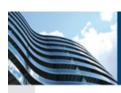

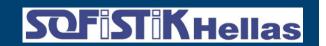

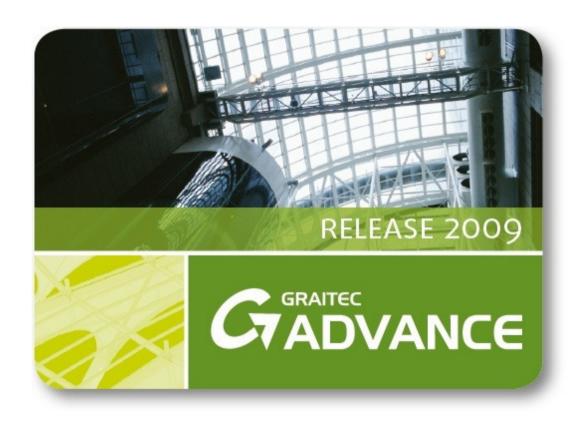

## What is new in Advance Steel 2009

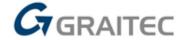

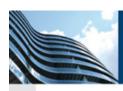

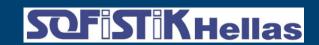

## **Multi-user description**

New "Model share" technology
Users can work in a Multi-user mode to speed up their projects

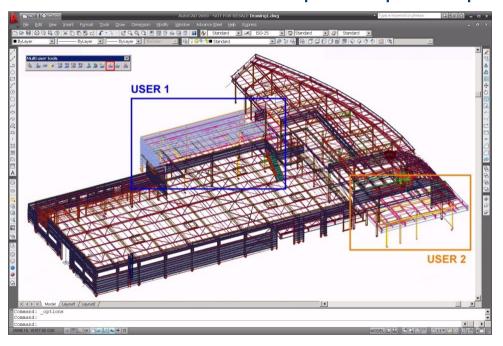

With a specific Multi-user toolbar

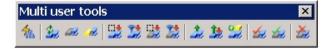

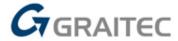

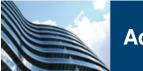

#### Advance Steel 2009 - Multi User

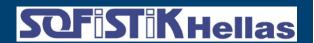

All users are informed in real time of a modification done by another user working on the same model.

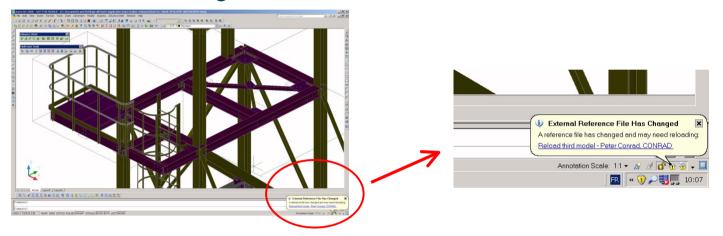

Any user can borrow/check out a part of the model ...

... and display only the area where he wants to work

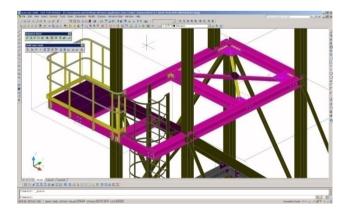

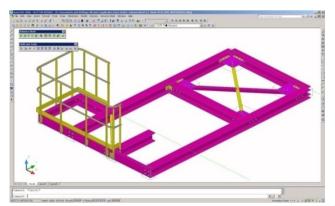

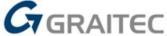

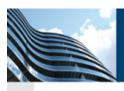

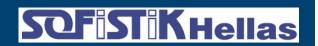

## Several methods to check out objects

Users connected to the Master model can check out Advance Steel elements to work on them. This is possible with different methods.

The user can pick elements or make a window selection over them.

The user can use the Search tool and give different criteria's.

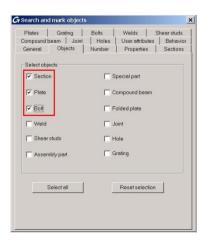

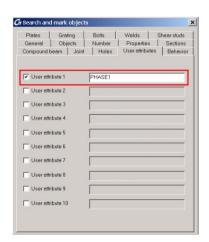

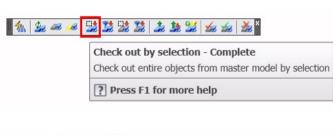

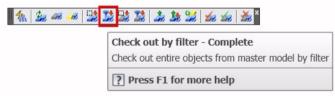

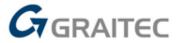

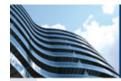

#### Advance Steel 2009 - Multi User

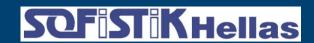

The Advance Steel multi-user allows to partially check out objects.

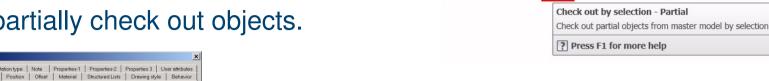

Section Position Offset Material Structured Lists Drawing style Behavior ☐ Howard profile

Then the object properties can be viewed and accessed but cannot be changed.

The advantage is that several users can partially check out the same beam in order to connect other beams to this common one.

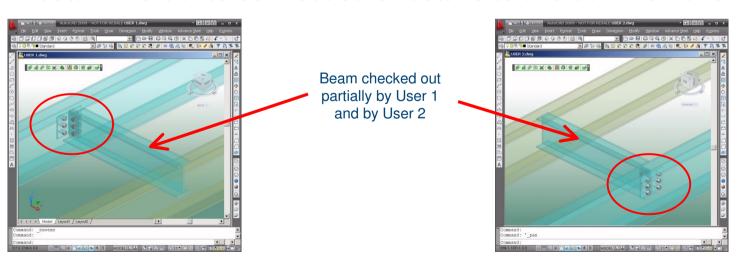

User 1 creating the Joint between the common checked out beam, and the left beam

User 2 creating the Joint between the common checked out beam, and the right beam GRAITEC

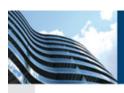

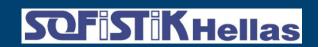

## Complete secure Multi-user system

Any object already checked out by somebody cannot be borrowed by someone else. If a user tries to do so, warning messages appear.

Error: Not all objects are available for CheckOut

If someone tries to make a modification in the master model, while the objects are still checked out, warning messages appear.

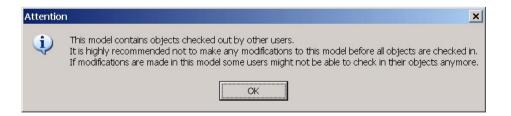

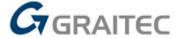

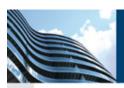

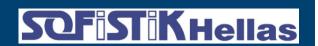

## Control graphically who is working on what

The Master model can be used to check who checked out which elements.

```
Command: _AstM4XRefMarkCoutObjects
Select objects:

Enter an option [All users/Choose user/Unmark all]

Choose user number:

[0] HOSTGRAITEC106_USERphilippe.bonneau_TIME15:40:0.0_RAND24339 [C:\Documents and Settings\All Users\Application
Data\Graitec\AdvanceSteel\2009\Work\User100.dwg]

[1] HOSTGRAITEC106_USERphilippe.bonneau_TIME15:40:54.0_RAND29452 [C:\Documents and Settings\All Users\Application
Data\Graitec\AdvanceSteel\2009\Work\user200.dwg]
```

You can either display elements checked out by a specific user, or by all users.

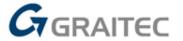

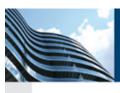

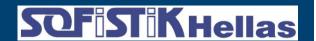

# Add grating in your 3D model and get it in drawings and BOMs

- Specific Grating toolbar
- Complete Grating catalogs
- Rectangular or polygonal shape

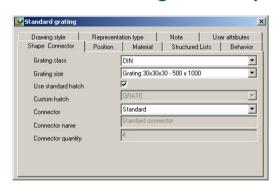

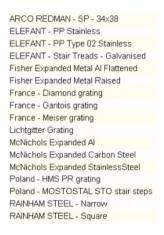

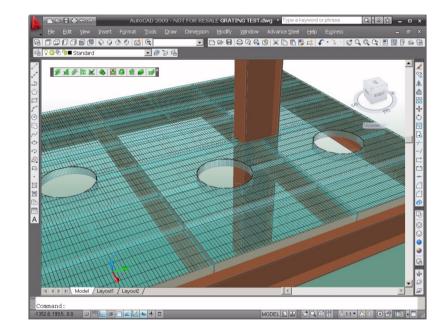

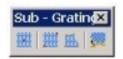

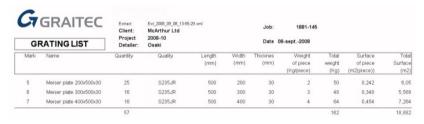

Special grating list

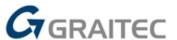

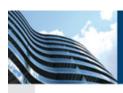

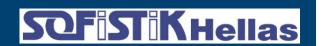

## Intelligent link between bolt and hole type

- Hole created accordingly to the bolt type
- Expected result on drawings

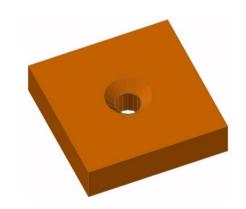

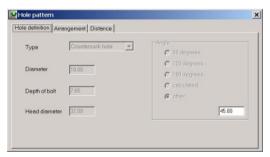

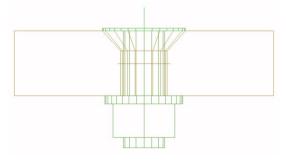

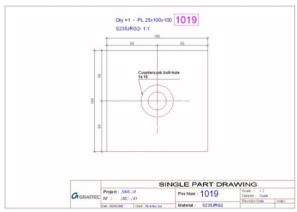

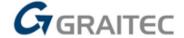

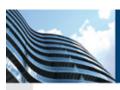

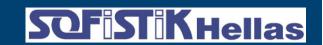

# Automatic checking tool for bolts (and holes) distances

- Extension of the "Steel checking" function to detect:
  - Bolts/holes distances are correct

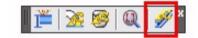

Bolts/holes are not outside objects

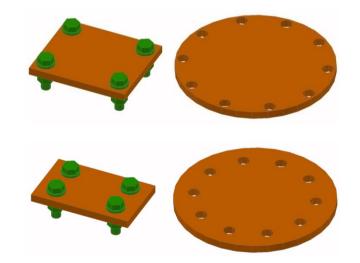

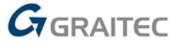

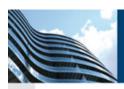

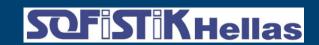

## Specific anchor list

- Anchors are now separated from bolts
- Specific anchor list is available

| C7GRAITEC                            | Extract<br>Client   | Ext_2008_09_09_17-39-31.xml |         |          |                  |                 |                 |             |
|--------------------------------------|---------------------|-----------------------------|---------|----------|------------------|-----------------|-----------------|-------------|
| ANCHOR LIST                          | Project<br>Detailer |                             |         |          | Date 09-sept2008 |                 |                 |             |
| Type code                            | Length              | Grade                       | Coating | Quantity | Type             | Weight of piece | Total<br>Weight | Description |
|                                      | (mm)                |                             |         | (piece)  |                  | (kg/piece)      | (kg)            |             |
| M24 NaW 725 DSTV Anchor 4.6 None     | 725                 | 4.6                         |         | 30       | DSTV Anchor      | 3               | 90,9            |             |
| M20 NaW 620 DSTV Anchor 4.6 None     | 620                 | 4.6                         |         | 52       | DSTV Anchor      | 1,8             | 92,4            |             |
| M12 Set 160 Hilb AS Steel galvanised | 160                 | Steel                       |         | 12       | Hiti AS          | 0,1             | 0,7             |             |
|                                      |                     |                             |         | 94       |                  |                 | 184             |             |

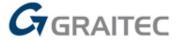

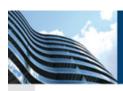

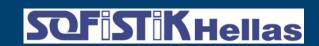

## Go faster on modeling

Trim/extend commands

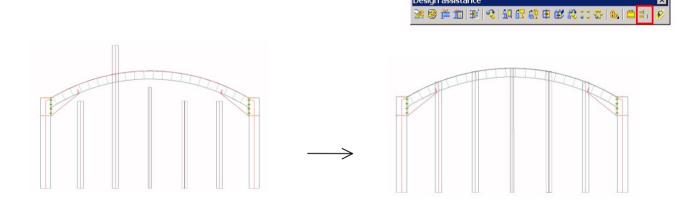

- Divide/measure commands
- Rotate member to UCS

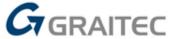

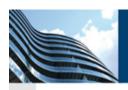

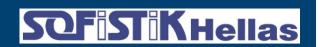

#### Copy your connections faster

 Extended functionalities for "Create by template" command to use it in a continuous way

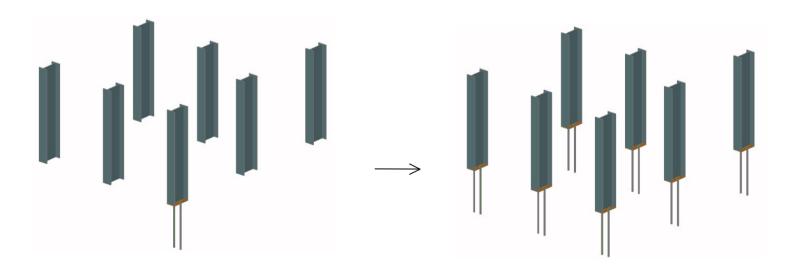

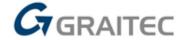

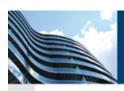

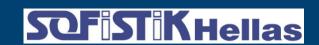

## New welded beam types

- New compound beams:
  - Half column I
  - Half column I+T

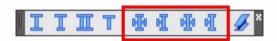

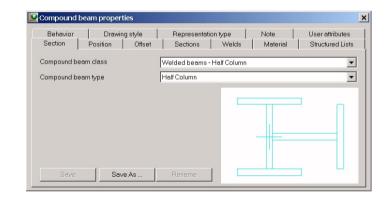

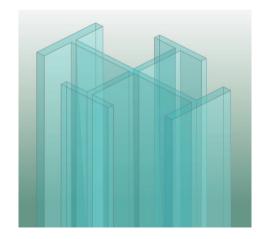

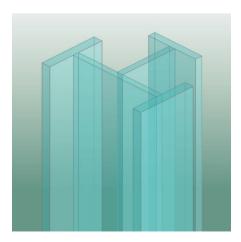

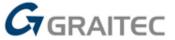

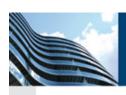

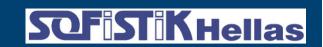

#### New profiles for windows and doors

- New steel profiles:
  - RP TECHNICK
  - JANSEN
  - FORSTER

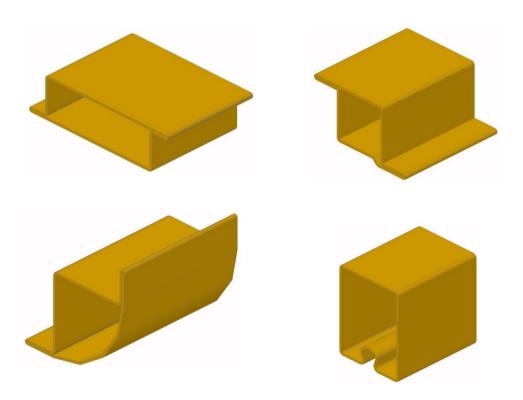

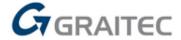

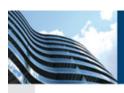

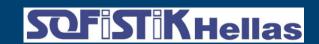

## **New ARCELOR-MITTAL profiles**

Update of the cladding catalog in order to deliver all cladding profiles currently available by ARVAL, a company from ARCELOR-MITTAL group

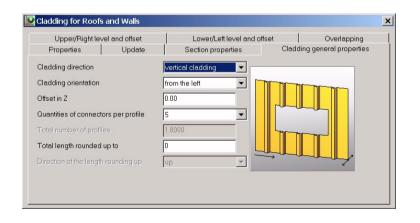

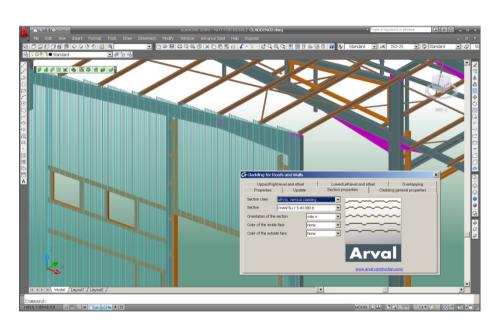

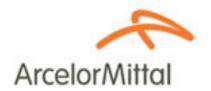

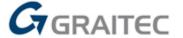

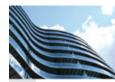

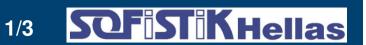

#### New platform T

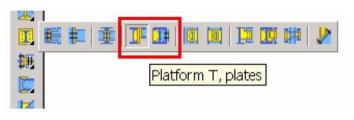

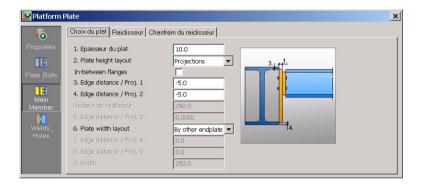

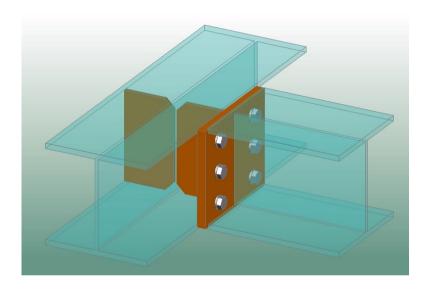

New direct bolting (bolts on beams intersection)

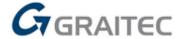

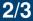

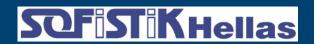

- Tube bracing for 2 diagonals
- Tube bracing for 3 diagonals

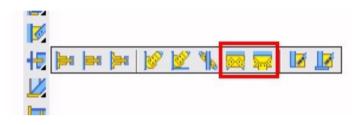

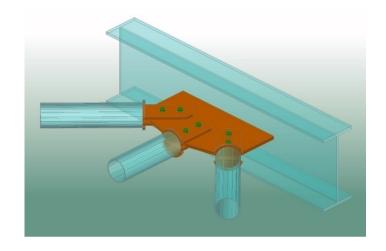

New shear-splice plate

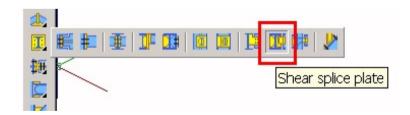

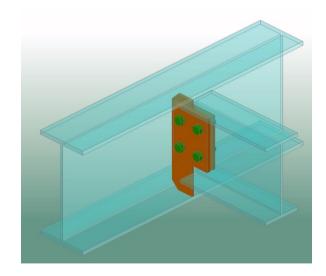

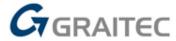

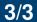

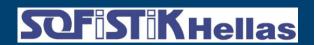

New base plate

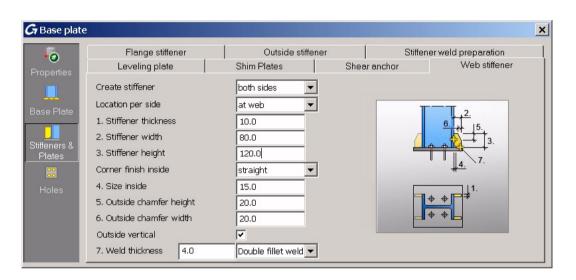

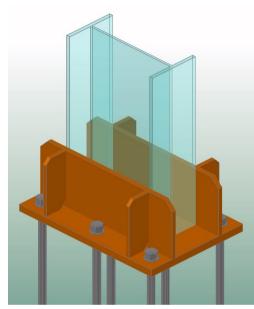

- Corner base plate improvements (galvanized holes, ..)
- Parametric cope improvements
- More Joints working with curved beams (e.g. Haunch joint)
- Additional options in existing Joints

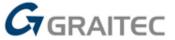

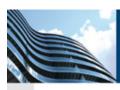

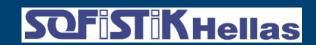

## EC3 Joint Design integrated to several Joints

#### GRAITEC Joint Design engine integrated to more than 10 Joints

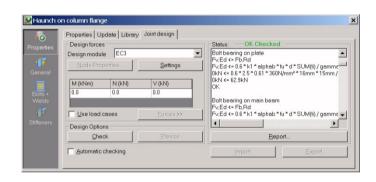

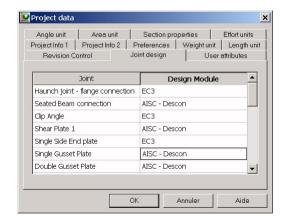

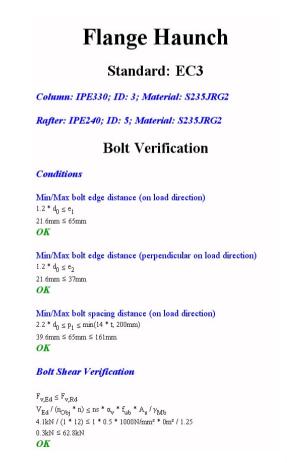

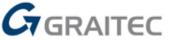

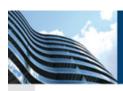

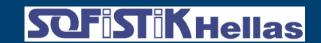

## **AISC Joint Design for bracings**

#### GRAITEC Joint Design engine integrated to:

- "Bracing to column and base plate" joint
- "Single gusset plate bracing" joint

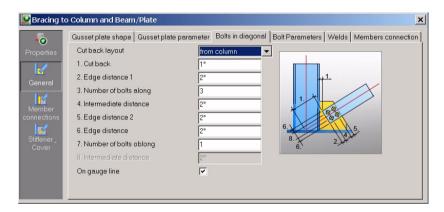

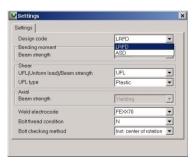

#### **Bracing to Plate** Standard: LRFD Column: W18x130; ID: 16; Material: ASTM A992 Secondary beam: W18x175; ID: 17; Material: ASTM A992 Diagonal: L2X2X3/8; ID: 24; Material: ASTM A36 Connection Capacity V = 50.8kN; (Tension Strength Of The Brace) **Bolt Checking** Conditions Minimum Bolt Edge Distance 1 3/4\*d (round up to 1/8 inch or 5 mm) ≤ Bolt Edge Distance 1"in. ≤ 1"in. OK Maximum Bolt Edge Distance Bolt Edge Distance ≤ min ( 6 inch or 150 mm ,12\*min(connected objects thicknesses)) 2"in. ≤ 5"in. OK Minimum Bolt Spacing 3\*d (round up to 1/8 inch or 5 mm) ≤ Bolt Spacing 1"in ≤ 2"in OK Maximum Bolt Spacing Bolt Spacing ≤ min(12 inch or 305 mm, 24\*min(connected objects thicknesses)) 2"in. ≤ 9"in. OK

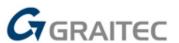

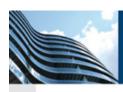

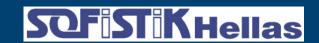

## **New Joints for Cold rolled profiles**

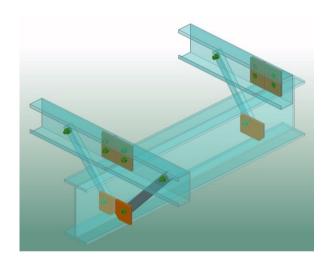

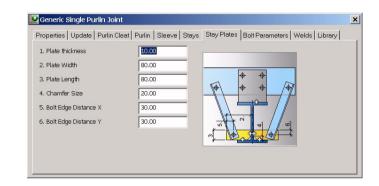

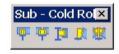

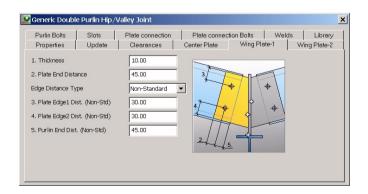

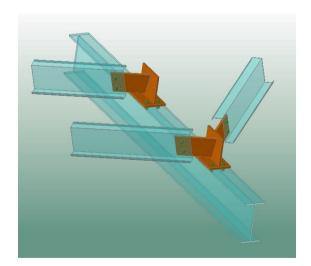

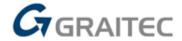

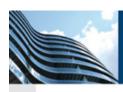

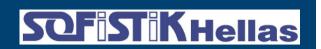

## **Better flexibility for Numbering**

- Possibility to select properties to be taken in consideration
- Just requires to select the checkbox in front of it

| Representation type   N<br>Section   Position | Note   Properties-1  <br>Offset   Material | Properties-2<br>Structured Lists | Properties 3 Us<br>Drawing style | er attributes<br>Behavior |
|-----------------------------------------------|--------------------------------------------|----------------------------------|----------------------------------|---------------------------|
| Name                                          |                                            | Lot/Phas                         | e                                |                           |
| Single part mark                              |                                            | 1000                             |                                  |                           |
| Single part prefix                            |                                            |                                  |                                  |                           |
| Single part count                             | ∋r                                         |                                  |                                  |                           |
| Assembly mark                                 |                                            | 2                                |                                  |                           |
| Assembly prefix                               |                                            |                                  |                                  |                           |
| Assembly counte                               | r                                          |                                  |                                  |                           |
| Select                                        | ed items will be conside                   | red for numbering.               |                                  |                           |

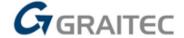

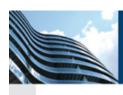

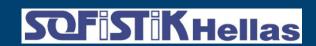

#### Be 100% confident in the Document Manager

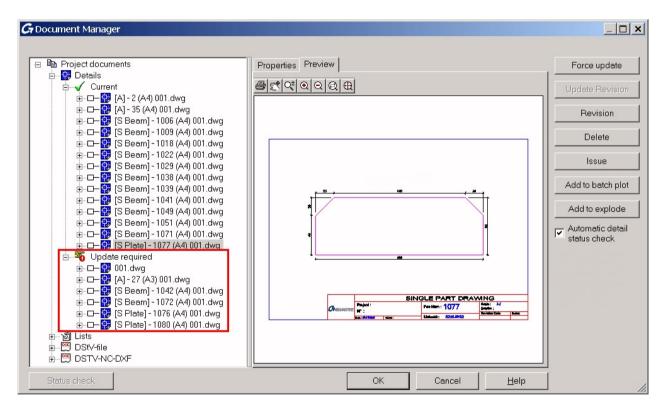

Advance Steel now flags only the drawings that absolutely need an update

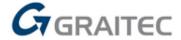

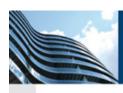

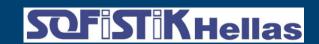

#### **Update your BOMs and NC files**

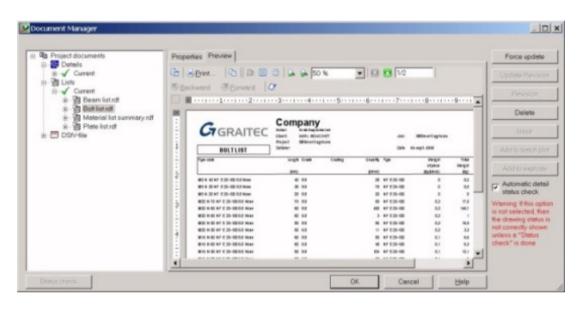

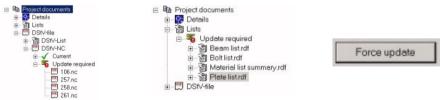

Possibility to check within the Document Manager the status of all your documents and to update (NEW) your BOMs and NC files (in addition to your drawings)

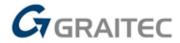

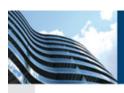

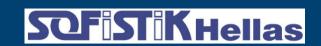

## Get access to your documents much faster

Result in AS8.1

It takes **2min 20s** to open the Document Manager

16 Tons

Automatic creation of1036 SP drawings of the beams with a Process

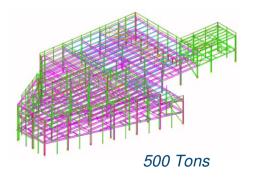

Result in AS2009

It takes **7s** to open the Document Manager

With the same process, you save **30**% of your time to get these 1036 drawings

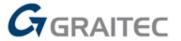

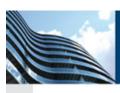

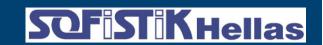

## **Expected automatic saw cut angle**

#### Result in AS8.1

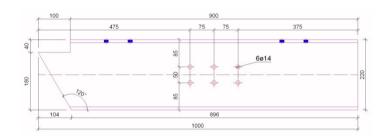

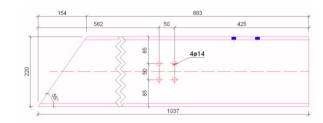

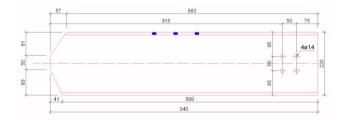

#### Result in AS2009

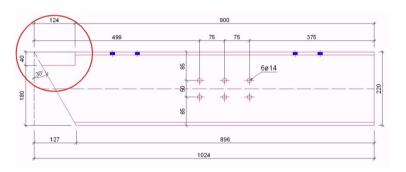

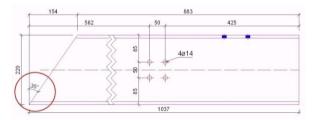

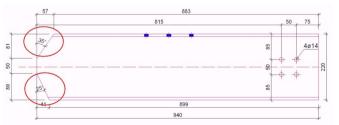

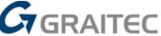

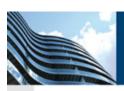

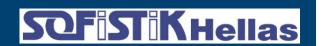

# Better automatic placement of AS dimensions

Result in AS8.1

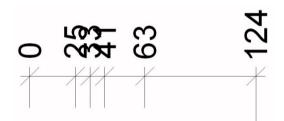

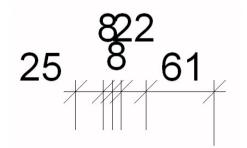

Result in AS2009

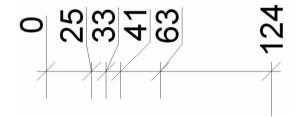

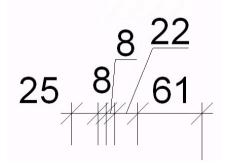

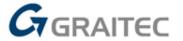

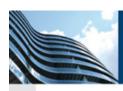

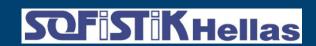

## **Automatic cut view renaming**

- Can be used when a cut view is deleted and a new one is created
- Deleted cut view number is then automatically reused
- No gap in the cut view numbering

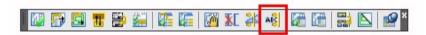

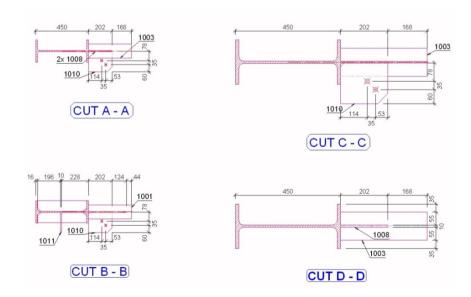

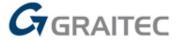

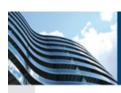

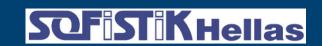

## Change the cut view size and depth afterwards

- Possibility to set x,y and z values afterwards
- Faster cut view creation
- Better automatic arrangements
- Manual cut view can be limited in view depths

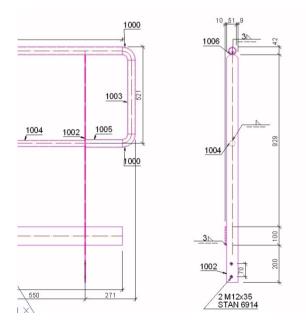

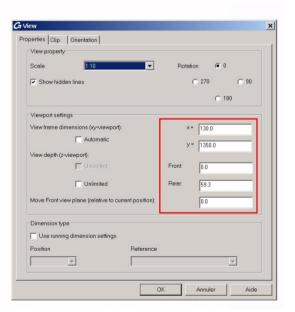

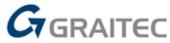

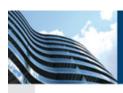

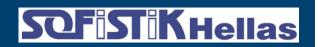

## Dimension base plate levels on anchor view

- New tokens to get bottom level and top level for Base plates
- Very useful when all base plates are not at the same level

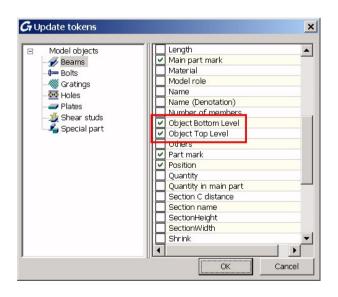

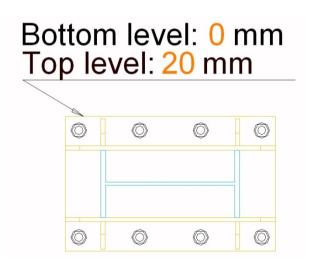

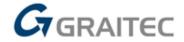

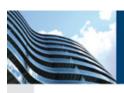

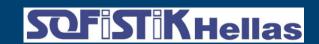

## Get your drawings faster

- Workshop drawing creation is faster
- View properties modification (e.g. scale) is much faster
- Cut view creation is much faster
- Users can easily decide to display no holes on drawings, which speeds up drawing creation

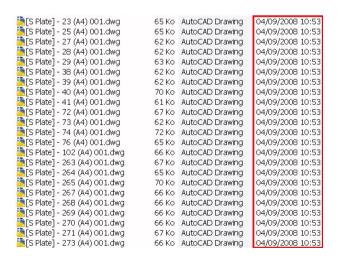

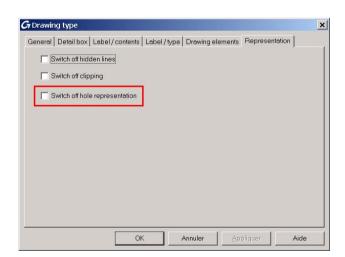

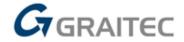

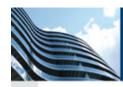

#### **Advance Steel 2009 – Other improvements**

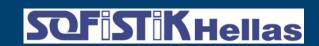

Drawing styles - easier configuration
 Simplified way to customize drawing styles by
 splitting main members in "web", "upper flange" and "lower flange"

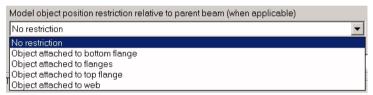

Environment parts - automatic dimensioning
 The environment parts can be dimensioned automatically on drawings

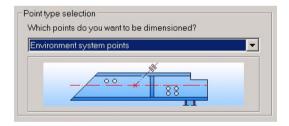

- Other improvements
  - New option to have green frames around details always visible
  - Improvements when changing the prototype within a drawing
  - Rotate a view also rotate user adjustments (e.g. dimensions)
  - Holding dialog for manual dimensions

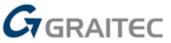

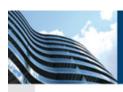

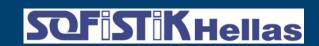

## Get a saw cut list with colored pictures

|      | GGRAITE<br>SAW LIST | Extract file: Client: Project: Detailer: | TemporaryXML.xn    | nl     |               | Job No<br>Date | o:<br>o: 07-nov08 |        |              |        |
|------|---------------------|------------------------------------------|--------------------|--------|---------------|----------------|-------------------|--------|--------------|--------|
| Mark | Description         | Grade                                    | Saw length<br>(mm) | Amount | :<br>(Degree) | Web            | (Degree) (De      | egree) | Flange<br>(D | egree) |
| 1    | IPE300              | S235JRG2                                 | 2 057              | 4      | -25           |                | <b>_</b> -30      | 0      | Н            | 0      |
| 3    | IPE300              | S235JRG2                                 | 2 020              | 3      | -25           |                | <b>I</b> 0        | 0      | Н            | 0      |
| 4    | IPE300              | S235JRG2                                 | 2 002              | 3      | -25           |                | <b>I</b> 12       | 0      | Н            | 0      |
| 5    | IPE300              | S235JRG2                                 | 1 987              | 1      | -25           |                | 12                | 0      | Н            | 0      |

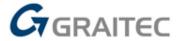

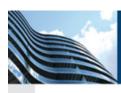

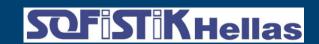

#### Get access to DSTV lists in the new BOM editor

| User Template                 | Name                              | Value setting      | Value               | Example      |
|-------------------------------|-----------------------------------|--------------------|---------------------|--------------|
| Created documents     Drawing | ► Material                        | DStV Name          | ▼ %IDStV            | HEA200       |
| DStV                          | Length                            | Length             | %lLength            | 2000         |
| □ DStV                        | Width                             | None               | %/Width             | %IWidth      |
| DSt√ Template                 | Main part mark                    | Part Mark          | %IPNum              | 1            |
| - O Header                    | Quantity                          | Main Part Quantity | %MQuantity          | 5            |
| - O Z-Part                    | Quality                           | Material           | %IMaterial          | S235JRG2     |
| ⊕                             | Acceptance index                  | None               | •                   |              |
| - W-Part                      | Annotation                        | None               | ·                   |              |
| ○ N-Part                      | TB text                           | DStV Name          | ▼ %IDStV - %ILength | HEA200 - 200 |
| - O A-Part                    | Specification item 1              | None               | •                   |              |
| ⊕ do Bolts                    | Specification item 2              | None               | •                   |              |
| ⊕ 🕪 Bolts on Site             | Specification item 3              | None               | •                   |              |
| ⊕ Connectors                  | Specification item 4              | None               | •                   |              |
| Lists                         | Specification item 5              | None               | •                   |              |
| Project Template              | Identifier - special weigth       | None               | •                   |              |
|                               | Identifier - special coating area | None               | •                   |              |
|                               | Special weight                    | None               | •                   |              |
|                               | Special coating                   | Paint              | ▼ %IPaint           | 2            |
|                               | Production line                   | None               | •                   |              |
|                               | Reservation number                | None               | •                   |              |
|                               | Characteristic                    | None               | •                   |              |
|                               | No. of drill holes                | Number Of Holes    | %IHoles             | 9            |
|                               | Grid square                       | None               | •                   |              |
|                               | Store                             | None               | •                   |              |
|                               | Long                              | Dimension X        | 96MX                | 15           |
|                               | Wide                              | Dimension Y        | 96MY                | 2            |
|                               | High                              | Dimension Z        | ▼ 96MZ              | 1            |

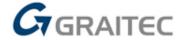

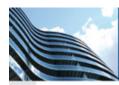

#### **Advance Steel 2009 – BOMs sorting**

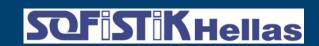

More sorting possibilities

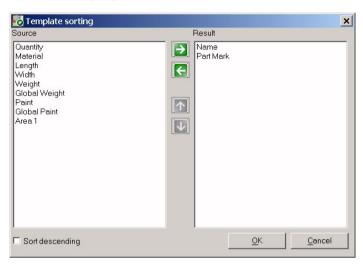

- New tokens (e.g. Revision description)
- Filter for beams with holes and for beams with cuts

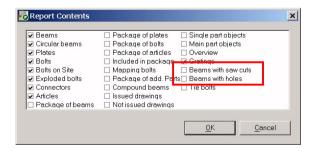

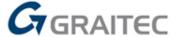

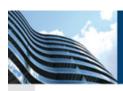

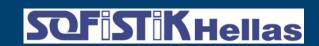

#### NC-DSTV and NC-DXF file name can be customized

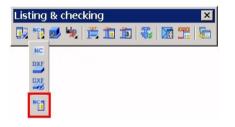

Quantity Assembly group User Attribute 1 User Attribute 2 User Attribute 3 User Attribute 4 User Attribute 5 User Attribute 6 User Attribute 7 User Attribute 8 User Attribute 9 User Attribute 10 Project User Attribute 1 Project User Attribute 2 Project User Attribute 3 Project User Attribute 4 Project User Attribute 5 Material Thickness

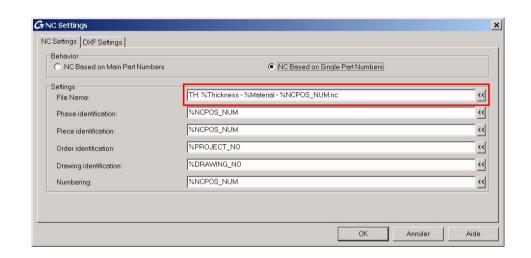

| 亩 <mark>!</mark> DStV-file                                                                                                    |
|----------------------------------------------------------------------------------------------------|
| - 🔄 - 🗟 DStV-List                                                                                                    |
|                                                                                                    |
| Current                                                                                                    |
| 🎮 TH. 6 S235JRG2 - 1005.nc                                                                                                    |
| 📆 TH. 8 S235JRG2 - 1004.nc                                                                                                    |
| Maria Barata Barata |
|                                                                                                    |
|                                                                                                    |
| 🖰 TH. 12 - S235JRG2 - 1000.nc                                                                                                    |
|                                                                                                    |
|                                                                                                    |
|                                                                                                    |
|                                                                                                    |

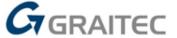

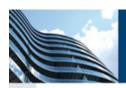

#### **Advance Steel 2009**

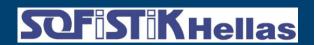

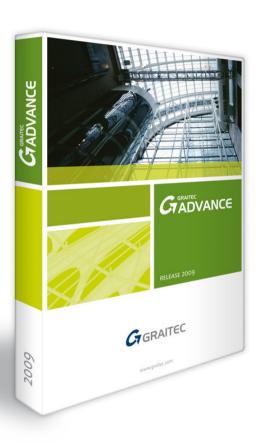

**MULTI-USER** 

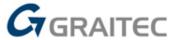